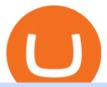

free virtual trading platform etc coin market cap withdraw binance to bank crypto companies to invest in h

What does it mean to transfer a cryptoasset to the eToro.

Rust Async Library for the Huobi Future API (restful+websocket) Usage Add this to your Cargo.toml [ dependencies ] huobi\_future\_async = { git = "https://github.com/hbdmapi/huobi\_future\_async.git" } Risk Warning Use at your own risk. We will not be responsible for your investment losses. Example

AI Trading Overview. AI is a valuable addition to every traders toolbox. Whether you need to scan the universe of cryptocurrencies for price patterns or detect order flow action by big crypto market participants. For those starting with lower-budget trading projects, consider doing so in one of the crypto funded trader programs. You are allowed to use expert advisors as well as to connect to the system via multiple connectors.

Build a Crypto Portfolio - The Safest Place to Buy Crypto

Ethereum Classic (ETC) Price Live Statistics. Ethereum Classic price today is \$32.19 USD, which is down by -2.13% over the last 24 hours. There has been an hourly rise by 0.32%. Ethereum Classics market cap currently sits at \$4,258,630,000.00 USD, holding up for a market cap rank at #39.

https://insidebitcoins.com/wp-content/uploads/2019/04/filecoin.png|||Filecoin investors face uncertainty despite 70% growth|||1600 x 800

AutoCrypto: AI Investor

Best Crypto Mining Stocks to Buy or Watch in 2021

Why is C# WebSocket Ping not received by Huobi server.

Ethereum Classic (ETC) price, market cap \$32.65 Charts.

As of writing this article, there are only two ways on how to withdraw GBP from Binance currently available to us Faster Payments and Bank Card (VISA) transfer. To withdraw, first navigate to Wallet -> Fiat and Spot and click on Withdraw next to your GBP balance. Withdraw GBP from Binance to Bank Account with Faster Payments

Click the Confirm & Derify button to proceed with the withdrawal. Notice: Failure to confirm your disbursement within 24 hours will cancel the withdrawal request. When confirmed and verified, the funds will return to your bank account within 3-5 business days.

Options Trading Made Easy - Beginner's Guide To Trading

The 11 Most Promising Cryptocurrencies to Buy [2022]

https://www.tradespoon.com/blog/wp-content/uploads/2013/04/Image-04-ThinkOrSwim.jpg|||Where Find

Reliable Charting Services - Tradespoon|||1679 x 1050

CoinBits Review (coin-bits.live is a Scam) - Personal Reviews

coinbits.ltd - cryptocurrency

How to withdraw money from binance to bank account Vishal.

Huobi API Reference v1.0

https://www.cryptoimprovementfund.io/wp-content/uploads/2021/07/Mike-Novogratz-Asia-sells-bitcoin-and-the-US-buys-it-1024x819.png|||Mike Novogratz: Asia sells bitcoin and the US buys it ...|||1024 x 819

https://theforexreview.com/wp-content/uploads/2021/01/CoinBits-instruments.jpg|||CoinBits-instruments TheForexReview.com||1469 x 949

First, make sure you have currencies like Euro in your [Fiat and Spot] wallet. Under [Wallet], click [Withdraw] - [Fiat], select the currency you want to withdraw, then select [Bank Card (Visa)]. You can see [Instant to your card] shown on your selected card, which indicates that the Visa Direct feature is enabled.

Ethereum Classic Coin Price & Market Data. Ethereum Classic price today is \$45.72 with a 24-hour trading volume of \$988,963,303. ETC price is down -2.2% in the last 24 hours. It has a circulating supply of 130 Million ETC coins and a total supply of 211 Million. If you are looking to buy or sell Ethereum Classic, Coinsbit is currently the most active exchange.

https://binancoins.com/photos/binance/how-to-deposit-fiat-currencies-on-binance-via-a-sepa-bank-transfer-5.p ng|||How to Withdraw and Make a Deposit Money in Binance|||1600 x 1077

Top Crypto Mining Stocks for Q1 2022

 $https://assets.bwbx.io/images/users/iqjWHBFdfxIU/iuTZV51dI3sw/v1/1200x800.jpg|||Capitol\ Rioter\ Brandon\ Fellows\ Tells\ His\ Story\ From\ Inside\ ...|||1200\ x\ 800$ 

Cryptohopper - The Most Powerful Crypto Trading Bot

Bitonyx - automated AI crypto trading system. Fully automated A.I crypto trading system, that uses over 70 market neutral strategies, historically proven and tested. Profit on all market conditions, works 24/7 emotionless based on a framework of machine-learning and neural network algorithms. A one window platform for trading multiple crypto-currencys on multiple exchanges simultaneously at low risk by rapid adaptation techniques.

 $https://i.pinimg.com/originals/6d/4d/76/6d4d76053730725c85dc3c25730fbd12.png|||Ftx \\ Arbittmax|||1586 x 886 \\$ 

ETC is a major market cap cryptocurrency and is freely tradable on a large number of major exchanges. Pairs are available against stablecoins, other cryptocurrencies and fiat currencies, while derivatives and institutional investment vehicles also exist.

https://moneymint.com/wp-content/uploads/2020/07/Chart-Mantra.png|||7 Best Virtual Trading Simulators for Indian Stock Market ...|||1911 x 898

1- Go to your Binance portfolio (Spot) In the "Fiat Balance" section find the EUR line and click on withdraw. 2- Enter the amount you wish to withdraw to your bank account Choose the method "bank transfer (SEPA)" . Indicate the amount you wish to transfer to your account and click "continue". Enter the amount you wish to withdraw

https://assets.bwbx.io/images/users/iqjWHBFdfxIU/il4Q.Ge\_uDR4/v0/1200x800.jpg|||Why a Whisky Highball Is More Than the Sum of Its Parts ... $\parallel$ 1200 x 800

What is the minimum amount I can transfer from the eToro platform to the eToro Money crypto wallet? The minimum withdrawal amount (in units) for each cryptoasset can be found in the Crypto section of the Fees page under the heading Crypto transfer fees .

The BankersDream team will use this money with community suggestions to invest in various altcoins and meme coins. - New projects can also reach out to BankersWhale to apply for an AMA with the BankersDream community, in which they can present the idea and receive an early investment from our fund.

How to withdraw via ACH Binance.US

Bitonyx - automated AI crypto trading system

Here is how you can withdraw funds from your Binance to bank account, Step 1 Logging into your Binance account You have to begin by logging into your account with your email ID and password. Then, visit the official website of Binance. After logging in and noticing everything is working fine, you can proceed further. WebSocket API supports two-way heartbeat. Both Server and Client can send ping message, which the opposite side can return with pong message. WebSocket Server sends heartbeat {"ping": 18212558000} WebSocket Client should respond: {"pong": 18212558000} Note: Once the WebSocket Client and WebSocket Server get connected, the server will send.

Free Online Trading - Open a Free Account Today - tradezero.co

CoinBits rounds up your everyday credit card purchases to the nearest dollar and invests the extra cents. \$1.75 Fries = +\$0.25 in Bitcoin Invest Now We all have some bad spending habits and that's okay. But not everyone is putting their spending habits to work for them. And that's where you'll take advantage.

How do I transfer cryptocurrency from the eToro trading.

#### Huobi websocket API client - GitHub

If you buy inside etoro it is trapped inside etoro. Its a trading platform for speculation, not really designed to be used as a wallet. You can always transfer bitcoin from one bitcoin address to another. No, eToro is shit, it doesnt allow you to transfer in or out, you can only buy and sell. Its a pile of wank.

https://xbsoftware.com/wp-content/uploads/2021/01/ux-enhancement-online-auction-shopping-platform-main. jpg|||UX/UI improvement for online auction and shopping ...|||1400 x 880

https://assets.bwbx.io/images/users/iqjWHBFdfxIU/i67\_nXwkVCxY/v1/1200x900.jpg|||Golden Nugget's Fertitta Is Said to Seek Caesars Merger ...|||1200 x 900

Instant Card Withdrawals Visa direct, Card Withdrawals - Binance

Earn Passive Income Using. The Power Of AutoCrypto AI. We aim to become the leading AI based automated crypto trader. CONTRACT.

Complete cryptocurrency market coverage with live coin prices, charts and crypto market cap featuring 13608 coins on 364 exchanges.

The live Coinsbit Token price today is \$0.000508 USD with a 24-hour trading volume of \$6,531.54 USD. We update our CNB to USD price in real-time. Coinsbit Token is up 15.87% in the last 24 hours. The current CoinMarketCap ranking is #1953, with a live market cap of \$676,551 USD.

Premier Bitcoin Exchange - Buy Bitcoin & Exchange - Buy Bitcoin & Excha

Best Cryptocurrency Stocks for 2022 The Motley Fool

Just like Coinbase Global, Inc. (NASDAQ: COIN), Tesla, Inc. (NASDAQ: TSLA), and Square, Inc. (NYSE: SQ), Mastercard Incorporated (NYSE: MA) is one of the best cryptocurrency stocks to invest in 2021.

Videos for Etoro+bitcoin+transfer

I dont understand why Cardano is listed as mineable.

Haasbot is the worlds most advanced automated ai crypto trading bot. This robot lets you trade on more than 16 bots in minutes. Haasbot offers over 50 technical indicators, insurances, and safeties that can be used to create complex strategies. Additionally, Haasbot also helps you reduce risk with backtesting and simulated trading.

 $https://i.pinimg.com/originals/dd/92/96/dd92963fc2bf79f61a975a20adf96edc.jpg|||How\ To\ Withdraw\ From\ Trust\ Wallet\ App\ -\ Best\ Ideas\ 2021|||1600\ x\ 1234$ 

Simulator - Investopedia Stock Simulator

https://images.cointelegraph.com/images/1434\_aHR0cHM6Ly9zMy5jb2ludGVsZWdyYXBoLmNvbS9zdG9yYWdlL3VwbG9hZHMvdmlldy9kMjgyMzI4Y2MyODM0OWYwYjZiZmQzYTc4NjliNTUxMS5qcGc=.jpg||| Ethereum Lost \$22 Bln in 2 Months, ETH Price Can Still ...|||1434 x 956

Huobi will enhance the existing WebSocket endpoint orders.

But a better way to gain exposure to the sector is to invest in companies -- even bigger, more established companies -- that benefit from blockchain and crypto asset uptake.

Videos for Withdraw+binance+to+bank

https://cdn.benzinga.com/files/imagecache/1024x768xUP/images/story/2012/money-1251565\_1280\_32.jpg||| Money Transfer Startup WorldRemit Announces \$40 Million ...|||1024 x 768

To send coins to an external wallet, please follow the steps below: Open the eToro Money app on your mobile device and sign in. Under the 'Crypto' tab, tap the type of cryptocurrency you wish to send. Tap 'Send'. On this page, you will select the amount to send and enter the recipients public.

Coinsbit Store Is an online shopping platform allowing users to buy any product with cryptocurrency from around the world. Staking Pool Greatest opportunity to make a profit InvestBox - get your percentage right now P2P The new generations of loans! P2P - Coming soon on Coinsbit We're accepting Visa/MasterCard for deposit funds!

The 11 Best Cryptocurrencies To Buy. #1. Bitcoin. Bitcoin is the most widely used cryptocurrency to date. It is often referred to as the king of cryptocurrencies, and its primary goal is . #2. Litecoin. #3. Ethereum. #4. Binance Coin (BNB) #5. Basic Attention Token (BAT)

4. Deposit funds. Most bitcoin robot providers will require you to deposit a minimum capital of 250 (USD or EUR) to access their trading tools including the demo trader. The best robo-traders .

https://wikikeep.com/wp-content/uploads/2021/01/1234-1536x864.jpg|||How to Find Wallet Address for any Cryptocurrency on Binance|||1536 x 864

https://www.thesun.co.uk/wp-content/uploads/2017/12/nintchdbpict000371582932-e1512686824695.jpg|||How To Buy Bitcoin Instantly In Uk - How To Buy Bitcoin In ...|||2399 x 2953

Practice trading with virtual money to sharpen your knowledge of how the stock market works and how to use an online brokerage. The Investopedia Simulator will help you gain confidence before.

Binance Link: https://www.binance.com/en/register?ref=143992931 by Vishal Techzone

Some of the big names in the crypto mining industry include Riot Blockchain Inc. (RIOT), Canada-based Hive Blockchain Technologies Ltd. (HIVE), and Marathon Digital Holdings Inc. (MARA)..

ETC coin provides its own development toolkit called Emerald Software Developer Kit that helps developers create their dapps. The Ethereum Classic price chart shows that the coin is highly volatile in price. However, the Ethereum Classic market cap is over 490 million dollars at press time.

In order to transfer coins, you will need to open the Edit Trade window in the Portfolio. Under Invested, eligible users will have an option to transfer. Positions will be closed once the transaction is completed. It can take up to five business days for eToro to process the transfer request. We may ask you for further documents in some cases. From the moment that the request is processed, it can also take additional time for the coins to appear in the wallet.

Virtual Trading Game Learn to trade Stocks & Dry Forex

So CoinBits is just another unregulated forex broker, which means the customers are not protected, and there is highly likely they will get away with your hard earned money and there will be no regulating agency to hold them responsible. How does it work? Usually unregulated forex brokers work in the following way.

 $https://assets.bwbx.io/images/users/iqjWHBFdfxIU/if54XZrB\_DuA/v1/1200x800.jpg|||Sard\ Verbinnen,\ Wall\ Street's\ Go-To\ Crisis\ PR\ Firm\ -\ Bloomberg|||1200\ x\ 800$ 

How to Withdraw USD via SWIFT Binance Support

CoinBits is one of the most creative platforms in the 21st century, as depicted by the nature of the solution it seeks to provide in the market. This platform is designed in such a way that it invests for you on Autopilot. The process relied upon to make this happen is easy and understandable.

Coinsbit

Videos for Coinbits

https://www.compareforexbrokers.com/wp-content/uploads/2021/03/Online-Social-Trading-eToro-Automated -Trading-UK.jpg|||Best Automated Trading Platforms for UK Traders in 2021||1540 x 930

A trading similar is essentially a copy of the stock market on a virtual trading platform. These virtual platforms provide market data like you would generally see in your active trading account. But theres one big difference. In your active trading account, your trades are made using your money. So, when you lose, you lose real money.

https://cdn.share-talk.com/wp-content/uploads/2017/04/AI-in-FinTech-Market-Map-Top-Image2.png|||The AI In Fintech Market Map: 100+ Companies Using AI ...|||1922 x 803

https://speed-new.com/wp-content/uploads/2017/01/4534534.jpg|||Starpoint Gemini 2 Download Free Full Game | Speed-New|||1920 x 1080

Huobi API Reference v1.0

Coinsbit Token price today, CNB to USD live, marketcap and .

Ethereum Classic (ETC) Price, Chart & Damp; Market Cap.

https://www.sportquake.com/wp-content/uploads/2019/04/sportquake-etoro-launch-image-website.jpg|||ETOROBRING BITCOIN TO FOOTBALL | SportQuake|||1600 x 900 | SportQuake|||1600 x 900 | SportQuake|||1600 x 900 | SportQuake|||1600 x 900 | SportQuake|||1600 x 900 | SportQuake|||1600 x 900 | SportQuake|||1600 x 900 | SportQuake|||1600 x 900 | SportQuake|||1600 x 900 | SportQuake|||1600 x 900 | SportQuake|||1600 x 900 | SportQuake|||1600 x 900 | SportQuake|||1600 x 900 | SportQuake|||1600 x 900 | SportQuake|||1600 x 900 | SportQuake|||1600 x 900 | SportQuake|||1600 x 900 | SportQuake|||1600 x 900 | SportQuake|||1600 x 900 | SportQuake|||1600 x 900 | SportQuake|||1600 x 900 | SportQuake|||1600 x 900 | SportQuake|||1600 x 900 | SportQuake|||1600 x 900 | SportQuake|||1600 x 900 | SportQuake|||1600 x 900 | SportQuake|||1600 x 900 | SportQuake|||1600 x 900 | SportQuake|||1600 x 900 | SportQuake|||1600 x 900 | SportQuake|||1600 x 900 | SportQuake|||1600 x 900 | SportQuake|||1600 x 900 | SportQuake|||1600 x 900 | SportQuake|||1600 x 900 | SportQuake|||1600 x 900 | SportQuake|||1600 x 900 | SportQuake|||1600 x 900 | SportQuake|||1600 x 900 | SportQuake|||1600 x 900 | SportQuake|||1600 x 900 | SportQuake|||1600 x 900 | SportQuake|||1600 x 900 | SportQuake|||1600 x 900 | SportQuake|||1600 x 900 | SportQuake|||1600 x 900 | SportQuake|||1600 x 900 | SportQuake|||1600 x 900 | SportQuake|||1600 x 900 | SportQuake|||1600 x 900 | SportQuake|||1600 x 900 | SportQuake|||1600 x 900 | SportQuake|||1600 x 900 | SportQuake|||1600 x 900 | SportQuake|||1600 x 900 | SportQuake|||1600 x 900 | SportQuake|||1600 x 900 | SportQuake|||1600 x 900 | SportQuake|||1600 x 900 | SportQuake|||1600 x 900 | SportQuake|||1600 x 900 | SportQuake|||1600 x 900 | SportQuake|||1600 x 900 | SportQuake|||1600 x 900 | SportQuake|||1600 x 900 | SportQuake|||1600 x 900 | SportQuake|||1600 x 900 | SportQuake|||1600 x 900 | SportQuake|||1600 x 900 | SportQuake|||1600 x 900 | SportQuake|||1600 x 900 | SportQuake|||1600 x 900 | SportQuake|||1600 x 900 | SportQuake|||16

AI Crypto Trading - Funded Trader Programs

20 LEGIT Bitcoin Robots and Auto-Trading Bots: 2022 List

https://cdn.shortpixel.ai/client/q\_glossy,ret\_img,w\_3312/https://www.cryptocointrade.com/wp-content/upload

s/2018/06/Crypto-Trading-Platforms.png|||How To Day Trade Crypto Without Fees : Binance Day Trading ...|||3312 x 1667

 $https://portaldobitcoin.com/wp-content/uploads/2018/01/Entrevista-BitcoinTrade.png|||How\ To\ Trade\ Bitcoin\ Uk\ -\ Trading\ Gold\ For\ Bitcoins\ ...|||2048\ x\ 1152$ 

10 Best Virtual Trading Apps: Start Virtual Trading Without.

Award Winning Trading Platform - Interactive Brokers®

How to Withdraw Money From Binance to Bank Account

What is CoinBits? - Quora

How do I send cryptocurrencies from my eToro Money crypto .

How to withdraw money from Binance to bank account To withdraw money from Binance to your bank account, you need to go to your fiat and spot wallet. Next, click on withdraw, select the currency, payment method, and withdrawal information. Lastly, add a card, complete the security verification, and wait for the withdrawal to complete.

Top Rated Bitcoin Exchange - #1 in Security Gemini Crypto

Crypto trading is, for many, a very emotional experience. The wild price moves can trigger a range of strong emotions. As extreme signals are easier to read, this could make existing AI models more suited to the crypto markets. This is something to hold in mind if you look to extract your crypto AI skills and apply them to other, more subdued markets.

https://assets.bwbx.io/images/users/iqjWHBFdfxIU/iW0cfe8EHR7Q/v0/1200x799.jpg|||Cirque du Soleil Withdrew From Show as China-Canada ...|||1200 x 799

https://images.financebuzz.com/1455x768/filters:quality(70)/images/2021/03/16/money-gold-bar.jpg|||How Long Does It Take To Withdraw Money From Robinhood Gold|||1455 x 768

What is the minimum amount I can transfer from the eToro.

 $https://editorial.blob.core.windows.net/miscelaneous-input/dFDgez9CI2BoZhPtgV2cX61h279LU9owYGqlQ\\ Qoq/btt\ 4h-637383690095367405.png|||Top\ Crypto\ Gainers\ Last\ Hour\ -\ If\ you'd\ invested\ in\ our\ ...|||2191\ x\ 1201$ 

Some of the best cryptocurrency brokers are Interactive Brokers, Coinbase and eToro. Many people believe that cryptocurrencies are the future of finance. When youre ready to leap into crypto,.

https://www.rcgdirect.com/wp-content/uploads/Dec10Soybeans.gif|||Daily Technical Spotlight - January Soybeans - Rosenthal ...|||1782 x 931

Some http/websocket library may include port in the host, you can try to append port in signature host, like "api.huobi.pro:443" 9.The hidden text in API Key and Secret Key may have impact on the signature.

coinbits-cash.com has developed a unique mechanism for the return of deposits in case of a negative scenario at the cryptocurrency market or force majeure within the company: there is an updated reserve fund at our disposal, which is able to cover up to 75% of the loss in stock trading, as well as 100% insurance of equipment in the event if the .

https://assets.bwbx.io/images/users/iqjWHBFdfxIU/ilgHmPz8ZmQE/v2/1200x800.jpg|||Worlds

Fourth-Biggest Currency Trader Sees Euro Decline ...|||1200 x 800

Fidelity Investments - Open an Account Today

https://gblobscdn.gitbook.com/assets%2F-Lv9vXVnnV9z6LsVvv6e%2F-MFb5T55lRehAt5GRPdn%2F-MFb6s5nkdTx9L1hGw1m%2Fnew

portfolio.png?alt=media&token=569a033e-d297-4122-8568-6885eef0023d|||Supported exchanges - Cryptowatch Guides|||2564 x 1418

Ethereum Classic price today, ETC to USD live, marketcap and .

Price: Moneybhai is a free to download app. Sensibull Sensibull virtual trading application teaches you the nuances of trading without you having to bear any real financial losses. You can directly log into the

application from your Zerodha, ICICI direct, 5paisa, Alice Blue or any other relevant broker account.

Can I transfer BTC from Etoro to another Bitcoin wallet .

CoinBits App Bitcoin savings app

 $https://lookaside.fbsbx.com/lookaside/crawler/media/?media\_id=160428161259322|||Digitex\ Coins\ -\ Home\ |\ Facebook|||2048\ x\ 1152$ 

AI Trading Robots? Top 5 Software for Maximum PROFITS!

TheForexReview.com|||1312 x 928

https://www.haasonline.com/wp-content/uploads/2018/06/trading-view-haasbot-crypto-trading-bot.png|||Trading-wiew-haasbot-crypto-trading-bot.png|||Trading-wiew-haasbot-crypto-trading-bot.png|||Trading-wiew-haasbot-crypto-trading-bot.png|||Trading-wiew-haasbot-crypto-trading-bot.png|||Trading-wiew-haasbot-crypto-trading-bot.png|||Trading-wiew-haasbot-crypto-trading-bot.png|||Trading-wiew-haasbot-crypto-trading-bot.png|||Trading-wiew-haasbot-crypto-trading-bot.png|||Trading-wiew-haasbot-crypto-trading-bot.png|||Trading-wiew-haasbot-crypto-trading-bot.png|||Trading-wiew-haasbot-crypto-trading-bot.png|||Trading-wiew-haasbot-crypto-trading-bot.png|||Trading-wiew-haasbot-crypto-trading-bot.png|||Trading-wiew-haasbot-crypto-trading-bot.png|||Trading-wiew-haasbot-crypto-trading-bot.png|||Trading-wiew-haasbot-crypto-trading-bot.png|||Trading-wiew-haasbot-crypto-trading-bot.png|||Trading-wiew-haasbot-crypto-trading-wiew-haasbot-crypto-trading-bot.png|||Trading-wiew-haasbot-crypto-trading-wiew-haasbot-crypto-trading-bot.png|||Trading-wiew-haasbot-crypto-trading-wiew-haasbot-crypto-trading-wiew-haasbot-crypto-crypto-crypto-crypto-crypto-crypto-crypto-crypto-crypto-crypto

https://cdn.shortpixel.ai/client/q\_glossy,ret\_img,w\_1024/https://www.cryptocointrade.com/wp-content/upload s/2017/10/BestBitcoinSocialTrading-eToroCopyTrader-1024x1024.jpg|||Free Online Crypto Trading Course Social Trading Platform ...|||1024 x 1024

How Virtual Trading Platforms Work. Virtual options trading is similar to real options trading. Your virtual options simulator will provide you with a virtual wallet preloaded with a set amount of .

 $https://assets.bwbx.io/images/users/iqjWHBFdfxIU/irJKXRQe3FD0/v1/1200x800.jpg|||What \ Germany \ Can \ Teach the U.S. About Vocational Education ... ||| 1200 x 800$ 

https://i.redd.it/63ytejzctdgy.png|||If Bitcoin had the same market cap as ... : Bitcoin|||1866 x 1030

Automated Cryptocurrency Trading and AI (2022 Overview)

Innovative. World-class automated crypto trading bot. Copy traders, manage all your exchange accounts, use market-making and exchange/market arbitrage and simulate or backtest your trading. Fast automated trading, and portfolio management for Bitcoin, Ethereum, Litecoin, and 100+ other cryptocurrencies on the worlds top crypto exchanges.

Videos for Free+virtual+trading+platform

Cryptocurrency Prices, Charts And Market Capitalizations.

https://www.wuaocryptospace.com/wp-content/uploads/2021/04/dannie-jing-3GZlhROZIQg-unsplash-min.jp g|||How to create an NFT exhibition- Wuao Crypto space|||1920 x 1440

Top cryptocurrency prices and charts, listed by market capitalization. Free access to current and historic data for Bitcoin and thousands of altcoins. Cryptos: 16,849 Exchanges: 453 Market Cap: \$2,076,765,755,099 24h Vol: \$62,810,285,836 Dominance: BTC: 39.3% ETH: 19.2% ETH Gas: 173 Gwei

CoinBits Better Business Bureau® Profile

It is a free virtual trading platform where youll get Rs 1 crore virtual cash on registration which you can use to invest in shares, commodities, mutual funds, or fixed deposits on the platform. At Moneybhai, you can also compete with fellow Indian traders by joining different leagues.

https://i.etsystatic.com/27088867/r/il/c24e1d/2887595478/il\_1140xN.2887595478\_lwu4.jpg|||In Dogecoin We Trust Dogecoin Unisex T-shirt We Trust | Etsy|||1140 x 1140

https://a4.statos.org/wp-content/uploads/2021/11/88b405a0-5208-4997-9bc7-c9e34a8b17cf-1.png|||How Withdraw From Trust Wallet Without Binance - All ...|||1180 x 828

Get the latest Ethercoin price, ETC market cap, trading pairs, charts and data today from the worlds number one cryptocurrency price-tracking website Cryptos: 16,638 Exchanges: 456 Market Cap: \$1,957,411,381,732 24h Vol: \$107,251,042,987 Dominance: BTC: 40.7% ETH: 18.9% ETH Gas: 118 Gwei

eToro Wallet - What is it and how to transfer crypto?

CFD Trader: Best AI trading site for newbies. . The phenomenon is based on the art of artificial intelligence, . Search & Docketain & Services.

How To Withdraw from Binance to Bank Account - EarthWeb

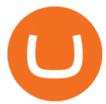

5 Best Sites to Learn Virtual Stock Trading in India Trade.

Create an API Key first from Huobi official website Create privateconfig.py into your huobi folder. The purpose of this file is to prevent submitting SecretKey into repository by accident, so this file is already added in the .gitignore file. Assign your API access key and secret key to as below:

 $https://i.redd.it/8ufcp1vxmqw61.jpg|||Webull\ is\ worse\ than\ Robinwood\ 1.\ They\ don't\ show\ all\ ...|||1440\ x\ 2960\ How\ to\ Withdraw\ Money\ from\ Binance\ -\ Complete\ Step-by-Step\ Guide$ 

8 Best Cryptocurrency Brokers in 2022 Benzinga Crypto

Business Details Location of This Business 401 Corbett St, Clearwater, FL 33756-7309 BBB File Opened: 4/27/2021 Alternate Business Name CoinBitsCompany.net Contact Information Principal Mrs..

https://img.gadgethacks.com/img/04/53/63651005043635/0/binance-101-deposit-withdraw-bitcoins-other-cry ptocurrencies.w1456.jpg|||How To Send Bitcoin Money To Bank Account | Earn Bitcoin ...|||1440 x 2960

What Are the Best Crypto Mining Stocks to Buy? 1. Marathon Digital Holdings (NASDAQ:MARA) 2. Riot Blockchain (NASDAQ:RIOT) 3. Hive Blockchain Technologies (OTCMTKS:HVBTF) 4. Hut 8 Mining Corp (OTCMKTS:HUTMF) 5. Bitfarms Limited (OTCMKTS:BFARF) 6. Bit Digital (NASDAQ:BTBT) Conclusion Is It Smart to Invest in The Cryptocurrency Sector?

https://i.redd.it/ttkaskep53801.png|||3Billion Market Cap Club - Congrats : icon|||1080 x 2220

 $https://i.pinimg.com/originals/68/0e/78/680e78b8e9cff4ade71cb6cac8b97022.png|||What's \ The \ Best \ Crypto \ Rewards \ Card? \ / \ CoinBits \ App - \ Buy \ ... |||1080 \ x \ 1920$ 

https://alexisfraser.com/pictures/49e9eae4f7bb21e0ccedf365bd0bea08.jpg|||Crypto trading application for windows|||1080 x 1920

https://www.assemblage24.com/wp-content/uploads/2017/03/A-sell.jpg|||IMVU credit exchange Assemblage24|||1920 x 1080

 $https://buyshares.co.uk/wp-content/uploads/2020/09/uk-british-pound-4458076\_1280-1024x1024.png|||How To Buy Bitcoin Uk Hargreaves Lansdown / The Expert ...|||1024 x 1024$ 

Can I send/receive cryptocurrencies to and from the eToro Money crypto wallet freely? Yes, you can send/receive crypto to and from other wallets, provided they are supported by the eToro Money crypto wallet and in line with the applicable Terms and Conditions. Chat with a representative.

https://assets.bwbx.io/images/users/iqjWHBFdfxIU/ivAZ8gslKiDA/v1/1200x800.jpg|||RH CEO Explains His \$50 Million Bet on New Flagship ...|||1200 x 800

https://assets.bwbx.io/images/users/iqjWHBFdfxIU/ijqk.8uc5yRE/v0/1200x797.jpg|||Drought Leaves 1 Million People in Kenya Needing Food Aid ...|||1200 x 797

9 Best Stock Market Simulators & Samp; Virtual Paper Trading Platforms

Three quick steps to buying bitcoin. Step 1: Find a crypto exchange that offers bitcoin. There are a number of exchanges that will let you trade your funds for bitcoin. One of them is . STEP 2: Sign up. Step 3: Buy bitcoin.

GitHub - hbdmapi/huobi\_future\_async: An Asynchronous API.

What is CoinBits (Coinbitsapp.com)? a Scam? Gold Retired

https://thumbor.forbes.com/thumbor/fit-in/1200x0/filters:format(jpg)/https:%2F%2Fspecials-images.forbesimg.com%2Fdam%2Fimageserve%2F923115204%2F0x0.jpg%3Ffit%3Dscale|||Why Wall Street Trading Technology Needs To Enter The ...|||1200 x 800

GitHub - HuobiRDCenter/huobi\_Python: Python SDK for Huobi .

Ethereum Classic (ETC) info, quotes and charts MarketCap

Binance: How to withdraw your funds to your bank account

singature string. """ Huobi Future subscribe websockets. url: the url to be signatured. access\_key: API access\_key. secret\_key: API secret\_key. subs: the data list to subscribe. callback: the

callback function to handle the ws data received. auth: True: Need to be signatured. False: No need to be signatured.

 $https://paxful.com/blog/wp-content/uploads/2019/06/buy-bitcoin-with-AirTM.jpg|||How\ To\ Buy\ Bitcoin\ With\ Paypal\ On\ Paxful\ : Buy\ Bitcoin\ ...|||1500\ x\ 1000$ 

Forex Robots That Really Work - Odin EA Makes You Real Pips

Virtual Trading Simulator. Learn to invest in Stocks and Forex in a risk-free Trading Game with quotes, charts and forums.

Quotex - Trading Platform - Official Site

https://i.pinimg.com/originals/b5/69/14/b56914c39fe5fae9b8eef8643205c5ec.jpg|||How To Withdraw My Money From A Cryptocurrency To Fiat ...|||1131 x 900

 $https://s3.amazonaws.com/tradingview/p/padZ7EPd.png|||Cryptocurrency\ Market\ Tradingview\ /\ Ultimate\ Crypto\ ...|||1147\ x\ 786$ 

12 Best Cryptocurrency Stocks to Invest in 2021

coinbits.ltd is a global leader in financial management business, We are not a Start up, we are a team with proven integrity and successful financial track records for over 9 years extending across the global financial markets.

https://coinbitsmanagement.com/upload/testimonial/c9c53207d2de86bf21ca89202070d05c.jpg|||About CoinBits Investment Management|||1080 x 900

Dear API user, To provide completed information of an order, Huobi will enhance the WebSocket endpoint of symbol information (orders.\$symbol.update) on the effective date. Effective DateAugust 5, 2019GMT+8 All the changes will be updated on https://huobiapi.github.io/docs/spot/v1/en/ Huobi Global August 2, 2019 Website Authenticator Rebate

Buy Crypto In 3 Minutes - The Safest Place to Buy Crypto

 $https://stockaholics.net/attachments/screenshot\_20210504-112931\_chrome-jpg.16570/|||May-2021-top-10-cryptos-by-market-cap-|-Stockaholics|||1080-x-1078-||1080-x-1078-||1080-x-1078-||1080-x-1078-||1080-x-1078-||1080-x-1078-||1080-x-1078-||1080-x-1078-||1080-x-1078-||1080-x-1078-||1080-x-1078-||1080-x-1078-||1080-x-1078-||1080-x-1078-||1080-x-1078-||1080-x-1078-||1080-x-1078-||1080-x-1078-||1080-x-1078-||1080-x-1078-||1080-x-1078-||1080-x-1078-||1080-x-1078-||1080-x-1078-||1080-x-1078-||1080-x-1078-||1080-x-1078-||1080-x-1078-||1080-x-1078-||1080-x-1078-||1080-x-1078-||1080-x-1078-||1080-x-1078-||1080-x-1078-||1080-x-1078-||1080-x-1078-||1080-x-1078-||1080-x-1078-||1080-x-1078-||1080-x-1078-||1080-x-1078-||1080-x-1078-||1080-x-1078-||1080-x-1078-||1080-x-1078-||1080-x-1078-||1080-x-1078-||1080-x-1078-||1080-x-1078-||1080-x-1078-||1080-x-1078-||1080-x-1078-||1080-x-1078-||1080-x-1078-||1080-x-1078-||1080-x-1078-||1080-x-1078-||1080-x-1078-||1080-x-1078-||1080-x-1078-||1080-x-1078-||1080-x-1078-||1080-x-1078-||1080-x-1078-||1080-x-1078-||1080-x-1078-||1080-x-1078-||1080-x-1078-||1080-x-1078-||1080-x-1078-||1080-x-1078-||1080-x-1078-||1080-x-1078-||1080-x-1078-||1080-x-1078-||1080-x-1078-||1080-x-1078-||1080-x-1078-||1080-x-1078-||1080-x-1078-||1080-x-1078-||1080-x-1078-||1080-x-1078-||1080-x-1078-||1080-x-1078-||1080-x-1078-||1080-x-1078-||1080-x-1078-||1080-x-1078-||1080-x-1078-||1080-x-1078-||1080-x-1078-||1080-x-1078-||1080-x-1078-||1080-x-1078-||1080-x-1078-||1080-x-1078-||1080-x-1078-||1080-x-1078-||1080-x-1078-||1080-x-1078-||1080-x-1078-||1080-x-1078-||1080-x-1078-||1080-x-1078-||1080-x-1078-||1080-x-1078-||1080-x-1078-||1080-x-1078-||1080-x-1078-||1080-x-1078-||1080-x-1078-||1080-x-1078-||1080-x-1078-||1080-x-1078-||1080-x-1078-||1080-x-1078-||1080-x-1078-||1080-x-1078-||1080-x-1078-||1080-x-1078-||1080-x-1078-||1080-x-1078-||1080-x-1078-||1080-x-1078-||1080-x-1078-||1080-x-1078-||1080-x-1078-||1080-x-1078-||1080-x-1078-||1080-x-1078-||1080-x-1078-||1080-x-1078-||1080-x-1078-||1080-x-1078-||1080-x-1078-||1$ 

Can I send/receive cryptocurrencies to and from the eToro .

Top 11 Public Companies Investing in Cryptocurrency

Videos for Ai+crypto+trader

https://assets.bwbx.io/images/users/iqjWHBFdfxIU/impeAy4LpwtE/v0/1200x800.jpg|||Best Undiscovered Beaches in the World: Peru, Caribbean ...|||1200 x 800

CoinsBit is crypto exchange just like Binance, Kucoin, pancakeswap, wazirx and so on. If you look at CoinsBit European exchange it is one of largest and successful exchange of European region and you can do trading in bitcoin, etherum, altcoin and many other cryto coins. There future plan is to expand in India coming mid of 2021.

Top 11 public companies investing in bitcoin. 1. MicroStrategy. MicroStrategy, in many ways, is the premier public company investing in bitcoin. Thats not because theyve invested the most into . 2. Tesla. 3. Square. 4. Marathon Digital Holdings. 5. Coinbase.

 $https://lookaside.fbsbx.com/lookaside/crawler/media/?media\_id=105807291602314|||TOKEN DROCK - Home \mid Facebook|||1290 x 1290$ 

I've a problem with Huobi Websocket, I know my ways in REST API but new to asyncio and websockets, and Huobi only gives resonable amount of history through websocket request so I'm stuck with it. I'm

Ethereum Classic (ETC) price today, chart, market cap & Damp; news .

How to buy bitcoin: everything you wanted to know eToro

Best Virtual Options Trading Simulators in 2022 Benzinga

1. Log in to your Binance account and go to [Wallet] - [Fiat and Spot]. 2. Click [Withdraw]. 3. Under the

[Fiat] tab, select [USD] - [Bank transfer (SWIFT)] and enter the withdrawal amount. Click [Continue] to create a withdrawal request. 4. Enter the account details (Your name will be filled automatically on the [Receiver Name]). 5.

https://assets.bwbx.io/images/users/iqjWHBFdfxIU/iyiAcWYGPVKU/v1/1200x900.jpg|||Pope Francis to Become First Pope to Address Congress ...|||1200 x 900

https://s3.cointelegraph.com/storage/uploads/view/035e021d172c5c6c20ca1c17044acca4.jpg|||Yield Coin : What Is Yield Farming Exploring Defi S Recent ...|||1450 x 966

Follow these steps to transfer cryptocurrency from your eToro platform to the wallet: From your profile menu, click Portfolio. Choose the crypto asset you wish to send. All of your open trades for this asset will be listed in detail. Choose the trade you wish to transfer A pop-up window titled Edit Trade will appear.

 $https://dvh1deh6tagwk.cloudfront.net/finder-au/wp-uploads/2019/07/BitcoinCard\_Shutterstock\_1536x864.jpg \\ ||Best \ bitcoin \ debit \ cards \ March \ 2020 \ ||\ Finder |||1536 \ x \ 864$ 

C# client for Huobi websocket API. Contribute to zsojma/huobi-client-websocket development by creating an account on GitHub.

Click on the Portfolio tab of your account. Click on the crypto you would like to transfer. You will see all of your open trades for that cryptocurrency. Click on the specific trade you would like to transfer. On the Edit Trade screen, click Transfer to Wallet. Review the transfers details. Click " Transfer" to initiate the process.

Ethereum Classic (ETC) live coin price, charts, markets.

Ethercoin price today, ETC to USD live, marketcap and chart.

api - How can I pull the " Candles " argument from the Huobi .

Market share: 0.15%: Proof type: PoW: 24h Open \$ 33.11: 24h Low \$ 31.97: 24h High \$ 33.53: Price in BTC: 0.00074958384019 BTC: Current Supply: 131,014,720 ETC: Market cap \$ 4,255,358,208: 24h Volume (coin) 1,180,374 ETC: 24h Volume (currency) \$ 38,338,540: 24h Total volume (coin) 2,258,047 ETC: 24h Total volume (currency) \$ 73.34M: Last updated: 2022-01-16 17:13:08 +00:00 GMT

Futures-Python-demo/websocket\_example.py at master  $\cdot$  huobiapi .

The Very Best AI Crypto Trading Bots + Reviews [2022 Update]

coinbits-cash.com

Huobi UIDs (not linked to any rebate program in any accounts) Provide screenshot of trading volume for the past 30 days or VIP/corporate status with other Exchanges; More detail in here: Huobi Coin-Margined Futures Market Maker Preferential Policy. Colocation Solution Architecture. Huobi futures API colocation solution is built on AWS .

(end of excerpt)